## Color File Generator - Cross Polarization

(\* Define domain of entire color scheme \*)  $lo=0;$ hi=4095; width=hi-lo;

(\* Define piecewise domain functions for red, green, blue \*)

```
<sub>f</sub>nred<sub>1</sub>[x_ =</sub></sub>
                    1  width  2 x  2047
width
                                                     ^{2}\right)^{\frac{1}{2}};
~fnred2[x_]:=0;fnred[x_]:=fnred1[x]/;0\le x \le 2047;
fnred[x_]:=fnred2[x]/;2047<x \le 4095;
fngrn1[x_]:=0;
```
 $fngrn2[x_]:=$ **<sup>1</sup> width <sup>2</sup> <sup>x</sup> <sup>2047</sup> width**  $^{2}\right)^{\frac{1}{2}}$ ; fngrn[x ]:=fngrn1[x]/;0 \le  $x \le 2047$ ; fngrn[x\_]:=fngrn2[x]/;2047<x ≤4095;

fnblu $[x_]:=0;$ 

(\* Define a saturation function for reference use \*) fnsat[x ]:=(fnred[x]+fngrn[x]+fnblu[x])/3;

(\* Plot red, green and blue functions along with saturation \*) Plot[{fnred[x],fngrn[x],fnblu[x],fnsat[x]},{x,lo,hi},PlotStyle  $\rightarrow$ {{RGBColor[1,0,0],Thin},{RGBColor[0,1,0],Thi n},{RGBColor[0,0,1],Thin},{RGBColor[.6,.6,.6],Thin}}]

(\* create a table of "width" number of RGB value triplets, each value ranging from 0 to 1 \*)  $Colors = Table[\{fnred[i],fngrn[i],fnblu[i],\{i,lo,hi\}];$ 

```
(* plot the color table ceated above *) 
Graphics[Raster[{Colors}],AspectRatio...2]
```
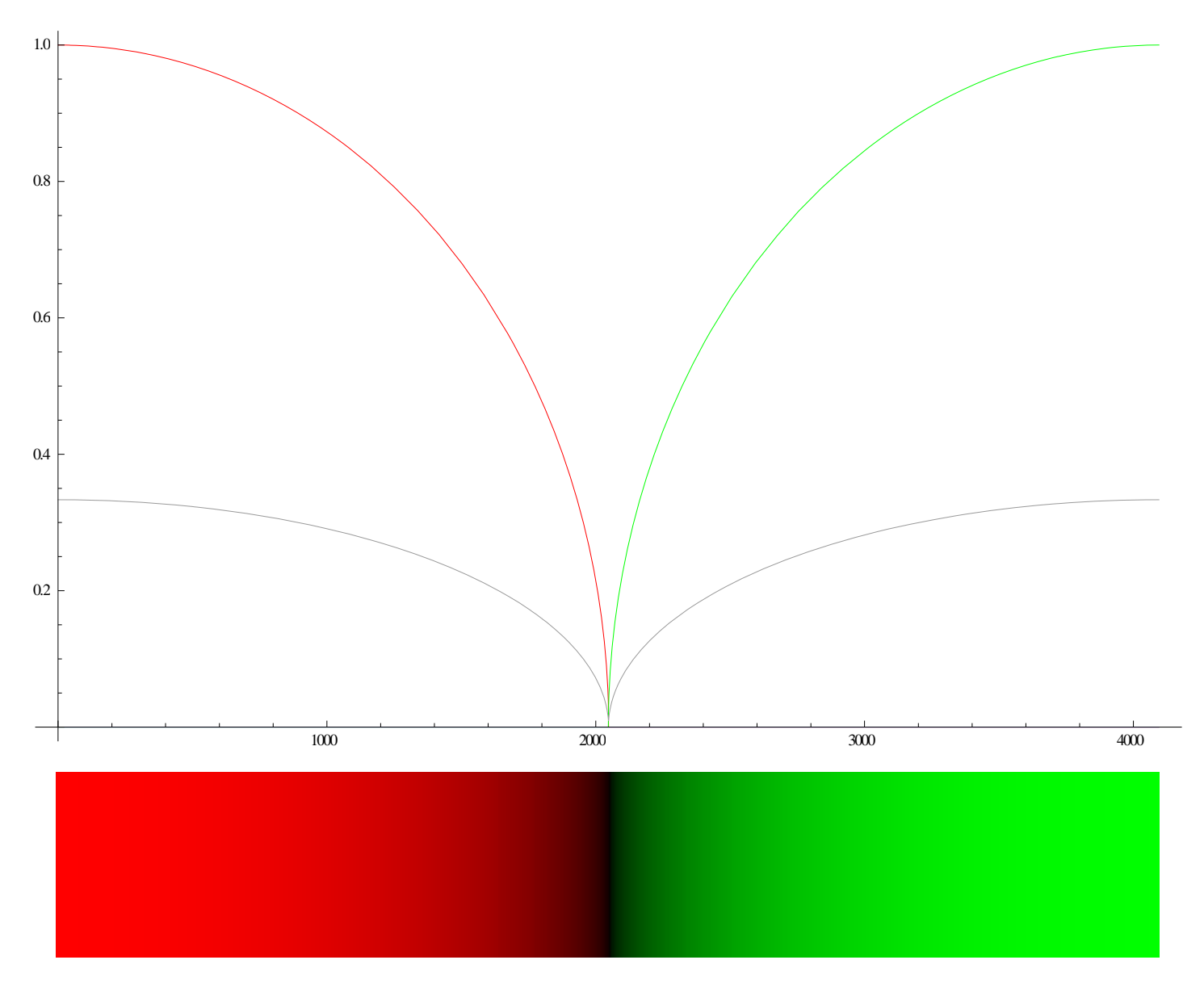

(\* Create Radio-Sky Spectrograph color definitions file \*) Colors;

ColorDefs=Table[65536\*Round[255\*fnblu[i]]+256\*Round[255\*fngrn[i]]+Round[255\*fnred[i]],{i,lo,hi}]; Export["C:\\Program Files\\Spectrograph\\CrossPolarization.txt",ColorDefs] C:\Program Files\Spectrograph\CrossPolarization.txt